# **ITnet Descrizione del servizio - Allegato A**

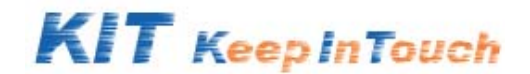

# **Requisiti necessari per l'utilizzo del servizio**

K.I.T. è un servizio che non richiede dispositivi hardware dedicati (schede video, linee dedicate..).

Per funzionare è sufficiente un PC multimediale (cioè con casse o cuffiette, microfono e eventualmente webcam) insieme ad una connessione ad Internet con caratteristiche dettagliate qui di seguito.

K.I.T. è un servizio funzionante unicamente su Personal Computer con sistema Operativo Microsoft Windows. Sistemi Operativi differenti non sono supportati.

# **Requisiti minimi**

Requisiti minimi del PC:

- Windows 98 SE, 2000 o XP
- Intel Pentium III, 800 Mhz minimo; 1200 Mhz consigliato
- Minimi 256 MB RAM; consigliati 512 MB RAM
- Webcam, scheda audio. Cuffiette audio consigliate.
- Connettività: minimo ADSL

Requisiti di rete.

- Se presente un proxy questo deve essere SOCKS5/ISA server.
- Se presente un firewall la condizione generale prevede che siano aperte le porte:
	- $tcp = 3080, 80, 443$ 
		- udp = 60000 60599 (consigliato)

Il sistema chiederà infine in fase di installazione di settare i colori da 32 bit a 16 bit, per poter consentire una trasmissione dei dati più snella. Si consiglia di settare la risoluzione dello schermo a 1024 x 768, per consentire un'agevole condivisione del Desktop.

#### **I Servizi**

K.I.T. si declina secondo due modalità:

- 1) Mediaconference
- 2) Videomeeting

Le diverse caratteristiche verranno descritte qui di seguito.

Gli elementi comuni alle due tipologie sono:

- a) SW Client. Il Client che l'utente deve scaricare e installare sul proprio PC è unico e comune per le due tipologie di servizio. Nella definizione dell'evento, l'utente sceglierà la tipologia di servizio in questione, a seconda delle esigenze del momento.
- b) Definizione Amministratore Cliente. Questo referente è l'interfaccia che ITnet ha nei confronti dell'azienda Cliente. Così tutte le comunicazioni di natura tecnica (nuove release, sospensioni del servizio, scadenza del prepagato) faranno capo a questa unica interfaccia che poi si metterà in contatto con gli altri utilizzatori del servizio all'interno dell'Azienda Cliente.

# **SW Cliente**

Il SW cliente che l'utente deve caricare sul proprio PC è comune alla due tipologie di utilizzo del servizio.

Il Cliente avrà a propria disposizione due Client diversi, che potrà scaricare direttamente dalla URL fornita con la Welcome Letter:

- **Client**. Questo Client permette all'utente di indire le riunioni (Videomeeting) o partecipare (Mediaconference) una volta che è stato invitato. Consente la visualizzazione e condivisione del desktop, l'invio di file o instant messaging (laddove consentito).
- **Studio**. Il Client Studio permette al moderatore di indire le conferenze in modalità Mediaconference, con qualche privilegio in più. Il moderatore può cioè controllare i partecipanti, inibire o escludere alcuni, inviare test o poll, visualizzare i risultati. In breve, questo client consente di gestire la "regia" di tutto l'evento, quando è coordinato dal centro (v. § 1.1).

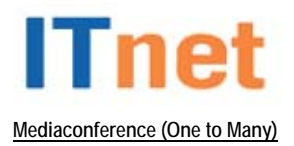

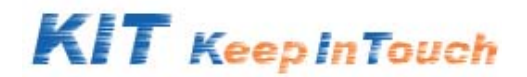

Mediaconference è un evento virtuale (come un seminario, una presentazione, una lezione) che combina vari strumenti (audio, video, condivisione applicazioni, instant messaging) utilizzando il proprio PC, una connessione Internet e il client scaricato.

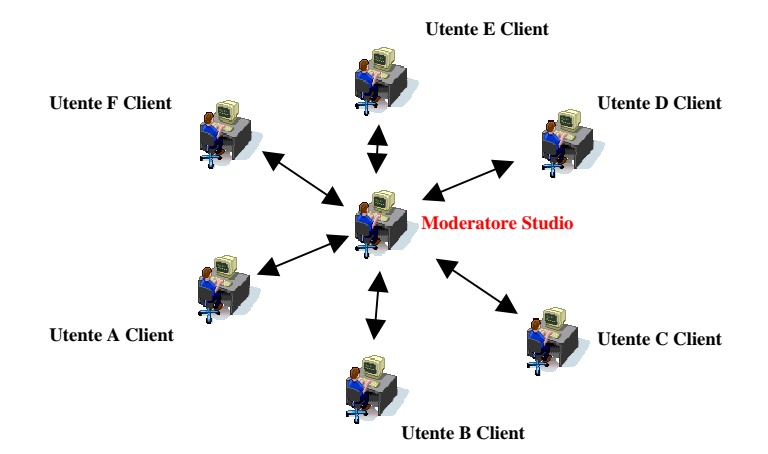

La struttura è a stella: Il moderatore, o colui che indice la conferenza al centro e, gli utenti che partecipano, sulla periferia.

Solo lo schermo del moderatore può essere remotizzato verso la periferia, grazie alla trasmissione delle primitive grafiche di Windows. Con questa tecnologia è possibile riprodurre le schermate di qualsiasi programma basato sul S.O. Microsoft sui siti remoti mantenendo la qualità originale e senza che questi ultimi debbano avere installato lo specifico applicativo.

L'immagine del moderatore è l'unica che viene visualizzata, dal momento che il focus dell'attenzione si incentra principalmente su di esso e sul contenuto grafico (applicativi, presentazioni o quant'altro) del suo Desktop.

I partecipanti possono interagire, uno per volta e previa autorizzazione del moderatore, con il centro.

Le modalità di interazione sono: solo audio, audio e video, e per coloro i quali siano sprovvisti di webcam, tramite instant messaging. L'interazione audio e audio –video è realizzabile dal momento che il ritardo tra la cattura video e audio e la riproduzione sui PC degli utenti è di circa 300 millisecondi, minimizzando quindi le distorisioni e inefficienze di altri sistemi bi-direzionali.

La riunione nel suo complesso è sempre coordinata e gestita dal moderatore, il quale concederà la parola agli utenti, visualizzerà le eventuali domande pervenute, e darà la parola a chi ne fa richiesta. L'interazione esiste ed è bi-direzionale, pur essendo sempre regolamentata dal centro.

Il moderatore può, durante la conferenza, inviare test o poll ai partecipanti alla sessione. Il risultato può essere visualizzato in forma grafica subito dopo che sono terminate le "votazioni".

La sicurezza e la riservatezza nella trasmissione dei dati è un requisito fondamentale. I client autenticati possono ricevere e decodificare i dati tramite una chiave ad 80 bit. Tale chiave varia ogni singola volta che si organizza un evento multimediale. In questo modo solamente gli utenti abilitati e invitati possono entrare e partecipare all'evento.

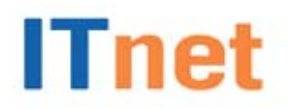

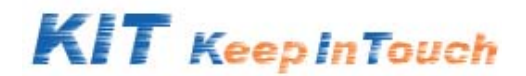

#### **Videomeeting (Many to Many)**

Videomeeting è una riunione virtuale a tutti gli effetti. Gli utenti possono riunirsi, fino ad un massimo di 7 contemporanei, e possono gestire la riunione esattamente come se fossero tutti in una stessa sala.

In questo caso non esiste un centro moderatore e privilegiato rispetto agli altri. Tutti sono esattamente paritetici in termini di funzionalità disponibili. Chi organizza la riunione (e quindi ha il privilegio di poterlo fare) ha il solo onere di fissare l'appuntamento sull'agenda del servizio, ma in sede di conference è esattamente equivalente a qualsiasi altro partecipante.

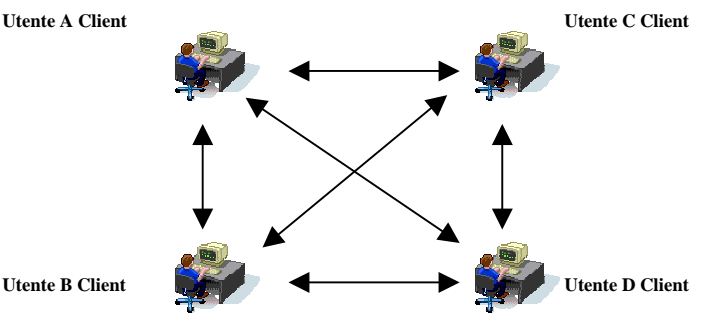

Tutti gli intervenuti possono:

- parlare senza chiedere la parola;
- mostrare il contenuto del proprio Desktop;
- prendere il possesso del Desktop di un qualsiasi altro partecipante;
- visualizzare contemporaneamente le immagini video degli altri e la propria,
- personalizzare a piacere la grandezza e la posizione della finestra video propria e degli altri, per favorire la migliore visualizzazione del Desktop, se necessario.

In questa tipologia di servizio non è possibile utilizzare l'Instant Messaging o inviare file, dal momento che sarebbe ridondante visto che chiunque può intervenire in qualsiasi momento così come mostrare un proprio file e condividerlo con tutti. La riunione è quindi estremamente flessibile e snella, sia nei contenuti e che nelle modalità di svolgimento.

La sicurezza e la riservatezza nella trasmissione dei dati è un requisito fondamentale. I client autenticati possono ricevere e decodificare i dati tramite una chiave ad 80 bit. Tale chiave varia ogni singola volta che si organizza un evento multimediale. In questo modo solamente gli utenti abilitati e invitati possono entrare e partecipare all'evento.

#### **PACCHETTIZZAZIONE DISPONIBILE**

Il Cliente potrà profilare un numero di postazioni pari al numero di utenti che desidera abilitare, fino ad un massimo di 5. I profili di questi utenti verranno mantenuti all'interno del DB centrale che ITnet ospita nella propria Web Farm di erogazione del servizio.

Ogni singola postazione, con i relativi privilegi, potrà essere nominale ( e quindi corrispondere ad una precisa persona all'interno dell'azienda) oppure non nominale, per cui rappresenterà una macchina abilitata al servizio.

Il consumo in ore, arrotondato ai minuti, considera la somma dei minuti sviluppati dagli utenti contemporaneamente connessi.

Es. Una riunione di 3 utenti della durata di 1 ora complessiva, dà origine ad una fatturazione di 3 ore complessive da parte di ITnet.

Le ore consumate andranno a decurtarsi dal totale ammontare acquistato alla sottoscrizione del servizio.

In nessun modo sarà precluso a priori l'utilizzo della modalità Mediaconference o Videomeeting, che resta invece demandata alla scelta del singolo utente ogni volta che organizza una riunione.

Al fine di evitare abusi, o un utilizzo scorretto del servizio, ITnet potrà riservarsi il diritto di interrompere sessioni di web conference di durata superiore alle 4 ore consecutive, con un limite massimo di 8 ore quotidiane. In questo caso solamente, e quindi non ai fini della fatturazione, il concetto di ora coincide con la durata effettiva di una riunione (e non alla somma cumulata per singolo partecipante).

Il contratto ha durata minima di 1 anno e si rinnova tacitamente per pari durata.

**ITnet s.r.l. – Direzione e coordinamento di Enel S.p.A.** 

**Sede legale**: Via Cesare Giulio Viola, 48 – 00148 Roma Cap. Soc. 694.000 € int. vers. C.F. e CCIAA di Roma 03458800103 P.I. 05895251006 **Informazioni commerciali**: servizioclienti@it.net **Informazioni tecniche:** supportoclienti@it.net **Numero verde 800 900 180** Web: www.it.net

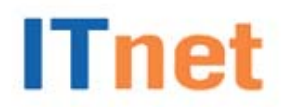

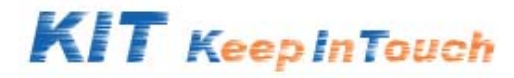

Nel caso in cui, allo scadere della durata minima di contratto e nei termini previsti, il Cliente non abbia consumato tutte le ore acquistate e decida di recedere dal contratto, perderà le ore non utilizzate.

Nel caso in cui, allo scadere della durata minima di contratto, il Cliente abbia ancora delle ore disponibili non utilizzate e rinnovi tacitamente il contratto, avrà diritto al riconoscimento e mantenimento delle ore residue.

Le ore Prepagate acquistabili sono così suddivise:

- 20 ore prepagato
- 40 ore prepagato
- 60 ore prepagato

### **HELP DESK**

Per qualsiasi problematica di natura tecnica è a disposizione del cliente l'indirizzo di posta elettronica supportoclienti@it.net e/o il numero verde **800.900.180**, disponibile 24 ore al giorno 7 giorni su 7.

#### **CONDIZIONI ECONOMICHE E COMMERCIALI**

Di seguito sono espresse le modalità di pagamento e le condizioni di fatturazione per i servizi K.I.T. – Keep In Touch.

#### **Condizioni di pagamento e tempi di attivazione**

L'attivazione di K.I.T. richiede un massimo di 8 giorni lavorativi per attivare il servizio.

L'ammontare Prepagato prescelto, verrà fatturato all'attivazione del contratto, in un'unica soluzione anticipata.

## Modalità Pagamento:

#### ¾ **Ricevuta Bancaria**

- 30 gg data fattura fine mese.
- IVA di legge a carico del Cliente.

# ¾ **Bonifico Bancario**

- 30 gg data fattura.
- IVA di legge a carico del Cliente.